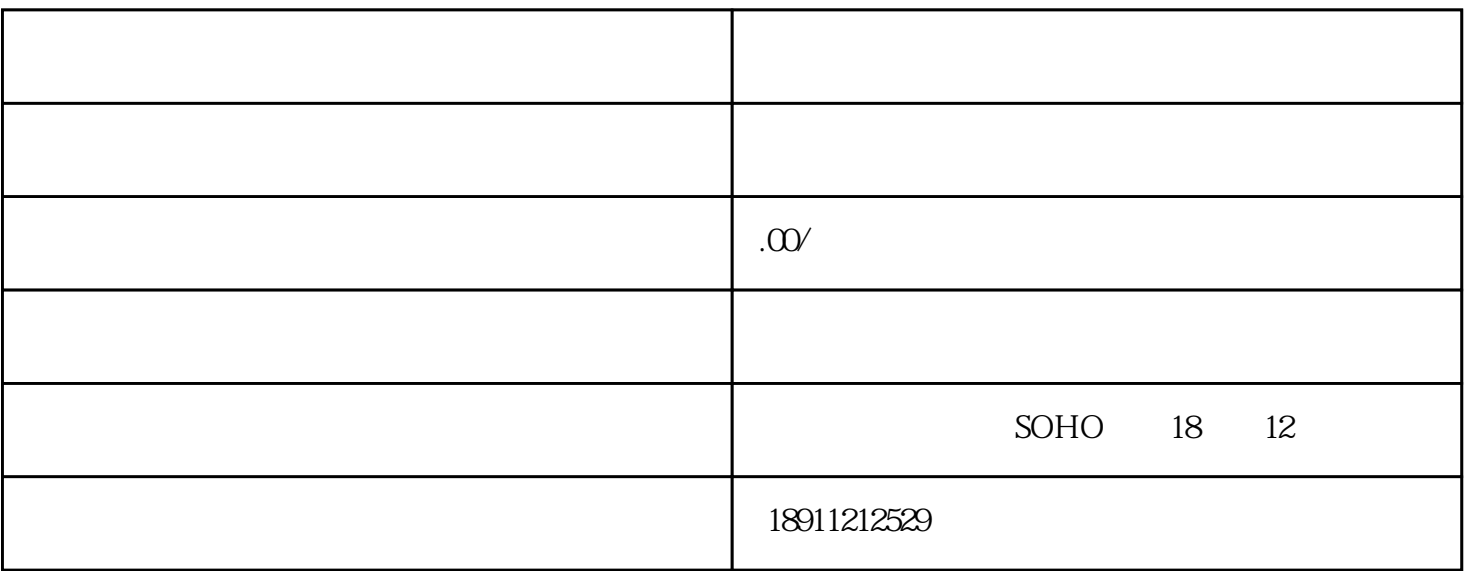

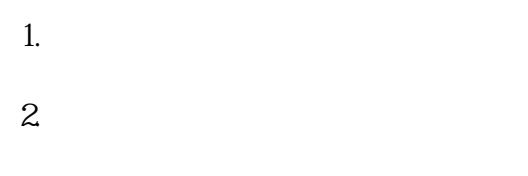

 $3.$ 

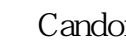

## Candor https://zhuanlan.zhihu.com/p/62078209

原来许可的项目- 『代表总公司在越南追踪、监控已签订之合约』,已被取消。已经设立的办事处可继续 如何在越南设办事处——设立条件和应被文件  $($ 一.设立条件 1.  $1 \t\t (1 \t\t 1 \t\t 1)$ 2. 无到位[注册资金的](https://www.zhihu.com/search?q=%E6%B3%A8%E5%86%8C%E8%B5%84%E9%87%91&search_source=Entity&hybrid_search_source=Entity&hybrid_search_extra=%7B%22sourceType%22%3A%22article%22%2C%22sourceId%22%3A%2262078209%22%7D)要求;

 $3 \qquad ...$  $(3045)$ 

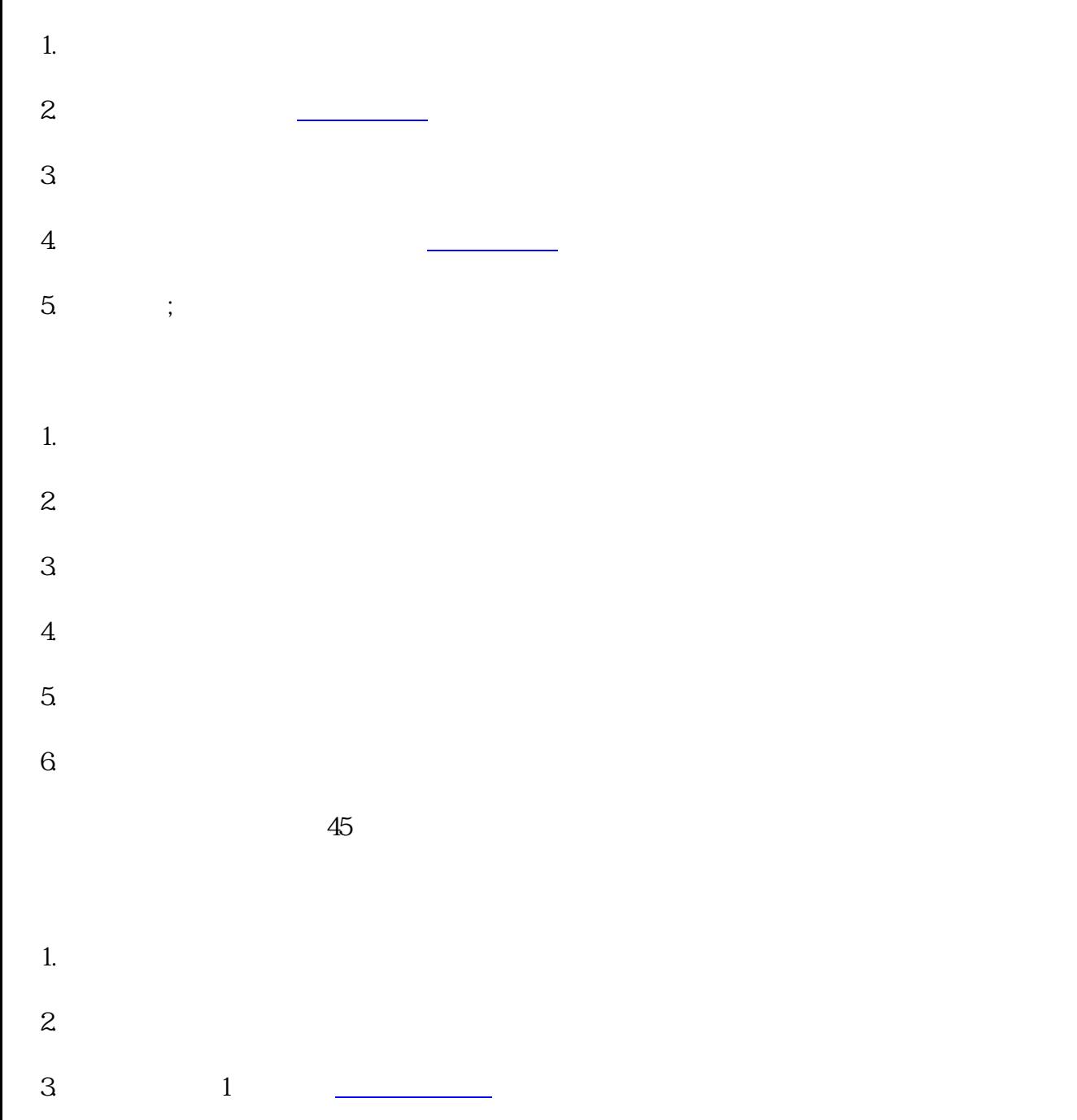

 $4.$ 

1.

 $5<sub>6</sub>$ 

 $2.$